EDUCACIÓN · EDUCAÇÃO · EDUCATION ======

Vol. 39 (# 10) Year 2018. Page

# **A model for implementation of educat[ional](file:///Archivos/espacios2017/index.html) [cyber physical systems](file:///Archivos/espacios2017/a18v39n10/18391036.html#)**

### **Un modelo para la implementación de sistemas educacional ciber-físicos**

Rafael SANTOS 1; Sam DEVINCENZI 2; Silvia BOTELHO 3; Marcos BICHET 4

Received: 12/09/2017 • Approved: 02/11/2017

#### **Contents**

- 1. Introduction
- 2. Related works
- 3. Proposed model
- 4. Implementation [a](#page-17-0)spects and prototype in[te](#page-17-1)gration
- 5. Evaluation
- 6. Conclusions and future work

Bibliographic References

#### **[ABSTRACT:](#page-2-0)**

[Cyber-Physical S](#page-3-0)ystems (CPS) are integrations of [computational systems with physical world process](#page-6-0)es. [There are s](#page-12-0)ome challenges to be solved in CPS, such as its use in education. This paper presents an model to [taking into consideration the](#page-16-0) concerns related to the [integration of physical](#page-16-1) environments with virtual learning environments. First, the paper presents a definition and characterization of a Educational Cyber Physical Systems, proposing a conceptual model for their development. We have developed a prototype that implement ECPS.

**Keywords:** Education, CPS, Toogle

#### **RESUMEN:**

Los sistemas Cyber-físicos (CPS) son integr sistemas computacionales con procesos físi mundo. Hay algunos desafíos a resolver en como su uso en la educación. En este traba presenta un modelo a tener en cuenta las preocupaciones relacionadas con la integra entornos físicos con entornos de aprendizaj primer lugar, el trabajo presenta una defini caracterización de un sistema educativo cib físico, proponiendo un modelo conceptual p desarrollo. Hemos desarrollado un prototipo implementa PAE.

**Palabras clave**: educación, CPS, Toogle

### **1. Introduction**

In recent years, studies have sought to unite two worlds that existed only separatel Physical Systems (CPS) proposals begin to appear, trying to integrate computer systems the physical world objects [11].

In this new context, it has become constant the discussion about technology impact

intranets, satellite TV, video, audio, CD, DVD, etc.

Advances in e-learning produced a s[eri](#page-16-1)es of new te[a](#page-16-1)ching materials that use multim resources in the teaching-lear[nin](#page-16-1)g process. In this context, learn[in](#page-16-1)g objects began t strength. [Th](#page-16-1)ese resources may include videos, images, animations, simulations, hypertext, presentation slides, among others. The use of these objects became common with t of distance education mediated by I[CT](#page-16-1), educational process where teachers and students separated spatially and/or temporally [13].

From the concept of virtual learning communities, arise the first Virtual Learning En (VLE). [5] identifies VLE by a number of characteristics, such as being a social space design information, be a place where students co-construct the virtual space, be a s not restricted to distance education, but also with activity classroom, among others environments often provide a number of learning objects, and they also have tools to communication between students and teachers.

In this sense, this paper is based on a large main theme: Technology Enhanced Lea is characterized as any technological system that directly supports the learning and This thematic area has foundation in education and computing, which will be explore virtual learning environments and human-computer interfaces used in cyber-physical environments. In this work, a study of virtual learning environments will be present term understood it in a more restricted form sometimes (institutional VLE), and other more generally (as Technology Enhanced Learning).

This paper presents the issues related to integration of physical environments with v learning environments which become the focus of this work, by proposing a Educati Physical Systems (ECPS). It is believed that the technological advances of recent de enabled the creation of advanced human-computer interfaces capable of providing s integration. Following, the Toogle platform, which is designed to implement cyber-pl systems will also be described. The platform was built to allow the creation and edit environments that integrate physical and virtual worlds, and also to provide user na these environments.

This paper is organized as follows: Chapter 2 analyzes the related works and the ch CPS. Then, the proposal for a Educational Cyber Physical Systems (ECPS), is present Chapter 3, while in the Chapter 4, are presented and discussed the implementation prototype integration. Finally, Chapter 5 presents the work evaluation.

### **1.1. Cyber-physical systems**

Among the new Human-Computer Interfaces that have emerged in recent times, we the Cyber-Physical Systems (CPS), which are integrations of computer systems with processes [11]. For [11] in CPS:

"Embedded computers and networks monitor and control the physical processes per where physical processes affect the computer and vice versa. In the physical world, passage of time is inexorable and concurrency is intrinsic. None of these properties today in computing or network abstractions."

A CPS adds computing resources, communication and storage to monitor and control physical w[orld](#page-16-1) entiti[es,](#page-16-1) reliable, safe, efficient and in real time  $[18]$ .

the object's domain provides the physical sensing and also to act in the objects dom

## **2. Related works**

In this section related works will be displayed about the two main issues involved in the Cyber-Physical Systems and Virtual Learning Environments.

### **2.1. Cyber-physical systems**

<span id="page-2-0"></span>As for educational proposals involving physical and cyber systems, the working of  $\lceil$ : investigate the effect of experience with understanding of concepts related to light and colors, through physical objects and virtual objects. For the assessment of student learning with well-defined questionnaires and procedures were used and the results showed of a mixed combination of physical and virtual objects provided a more advanced un by undergraduate students compared with the use of objects alone.

Although the proposed of  $[14]$  involves a high degree of interaction with objects (physical) trade opportunities between the learners do not seem to be exploited. With regard to technological aspects, the proposal uses only virtual environments for manipulation objects, losing the ability to integrate information from the physical world to be used virtual world.

The paper is very well founded, bringing good review of studies that address the ed use of concrete and virtual materials in teaching and discussing the importance of in these objects in the curric[ulum](#page-16-1) of some disciplines, such as physics. On the other has text don't explores the possibilities of collaboration between students during the exp with virtual and physical objects and does not report about authoring tools.

Among the benefits presented in the work, one can identify a good student engager proposes the use of physical elements of the real world and virtual elements, and the usability and multi-sensory approach, as it allows the manipulation of objects physic touch, vision, motor skills, etc.

Other work which involves the use of Cyber-Physical Systems in education is  $[12]$ , w describes the development of an intelligent laboratory, constructed through CPS, us example the thermal comfort and safety as environmental regulatory factor. The CP validated in an engineering laboratory of a university with 150 students.

The experiment used a base station with algorithm that interacted with measureme and actuators in order to analyze, interpret and act on the environment and adjusting appropriately.

Defined the purpose of the CPS, students had the challenge to develop engin[eeri](#page-16-1)ng to control abnormal situations designed, as an exercise for practical application of the studied.

The scenario of experiments was designed to control the temperature and humidity. At one point a hot steam source was placed near a sensor to simulate the changing environmental levels for hot and humid, and the students' solution had to detect an change, powering the electric actuator of fan to provide adequate air ventilation for the levels in the environment.

### **2.2. Challenges in CPS**

As we have shown, there are several possibilities with the development of cyber-phy systems (CPS), however  $\lceil 11 \rceil$  points out that the economic and social potential of the systems is still much higher than what has been accomplished and that large invest being made around the world in the development of such technologies.

The first major challenge is the high initial cost for universities and schools to invest equipment to enable them to 'join' the emergence of the next generation or future I Although they are not formally known as Internet, these future Internets are design radically different from the current Internet in the way they work and in terms of gig capabilities exchange. Th[e hi](#page-16-1)gh cost initially highlighted is that these institutions can access to these ultra high gigabit networks.

Give attention to safety during the operation of equipment in the physical environm educational activities is a major challenge in the development of CPS. When student physical systems from remote or distributed locations, it is essential to have a wellsecurity system, which is integrated in the cyber physical realm. The role of sensors and security modules becomes important in dealing with such unexpected situations accidents and incidents [3].

It will require new abstractions that allow group and manage a heterogeneous mix of and actuators from various networks and domains. CPS can be highly dynamic in na related to its physical processes and computing resources  $[3]$ . The challenge here is the scenario in which the physical world is not entirely predictable and therefore CPS operating in a controlled environment, and should be robust to unexpected condition adaptable failures of the subsystem [11].

## **3. Proposed model**

After the characteristics presented and examples of VLE in Chapter 2, in the previour draft platform for implementation of physical and cyber sys[te](#page-16-1)ms, the aim is now examining the state of physical and the theory and the aim is now example that the theory of the state the state of the aim is now example. possibility of integrating such elements (real and virtual), in educational settings. T we present the proposed Educacional Cyber Physical Systems (ECPS), first looking to their requirements, their definitions [and](#page-16-1) characteristics. After, we discuss about a conceptual model for ECPS and their educational approaches. Finally, we seek to verify the nece adaptations for implementing a ECPS through Toogle platform.

### <span id="page-3-0"></span>**3.1. Requirements for ECPS**

Based on the study of related works  $[3]$  is proposed that a ECPS must meet the req described below. **Communication and interaction**: must provide communication interaction between learners and teachers, enabling collaborative learning. Adminis **Tools**: must have administrative tools for the learning management. **Assessment** have tool by which you can track students' learning levels. **Pedagogical Approach** allow the development of students from different educational quidelines. **Authoring** must have tools by which students are able to create, according to their context and experiences. **Intelligence**: should provide some level of intelligence to the aid of le **Engagement**: should provide students experience with high level of participation a A physical-virtual learning environment has the seven characteristics of a VLE, prese [5]. A ECPS stands out especially have characteristics that differ from VLE: The virtual present in different real spaces.

According to this new feature, the physical and virtual learning environments should that physical spaces contemplate various elements of the virtual world and vice vers Moreover, as the student moves through the different physical spaces of your day-to-ECPS should allow this to experience educational spaces during such times, using, for physical elements of local and elements virtual.

Therefore, a ECPS should make use of real/physical elements (such as global position information, groups with which has been in activities conducted, for example) to contentual student learning across different physical spaces in which it acts, and virtual elemer images, videos, animations, etc.). Thus, it is intended that a ECPS can provide a high student engagement, becoming part of your day-to-day.

Seeking to highlight the features of Cyber-Physical Systems in education,  $[3]$  present essential components of a ECPS:

- Cyber components: virtual activities in which students can interact.
- Interface components: make possible the interactions of students with activities, throug physical resources.
- Physical components: physical activities in which students can interact.
- Feedback components: components that moni[to](#page-16-1)r student progress in relation to the phy virtual activities.
- Networking capabilities: provide the networking capabilities for students and educators with data and information from distributed locations.

### **3.3. Conceptual model and implementation ECPS**

#### **Fig. 1**

Conceptual Model for a ECPS (adapted from [6])

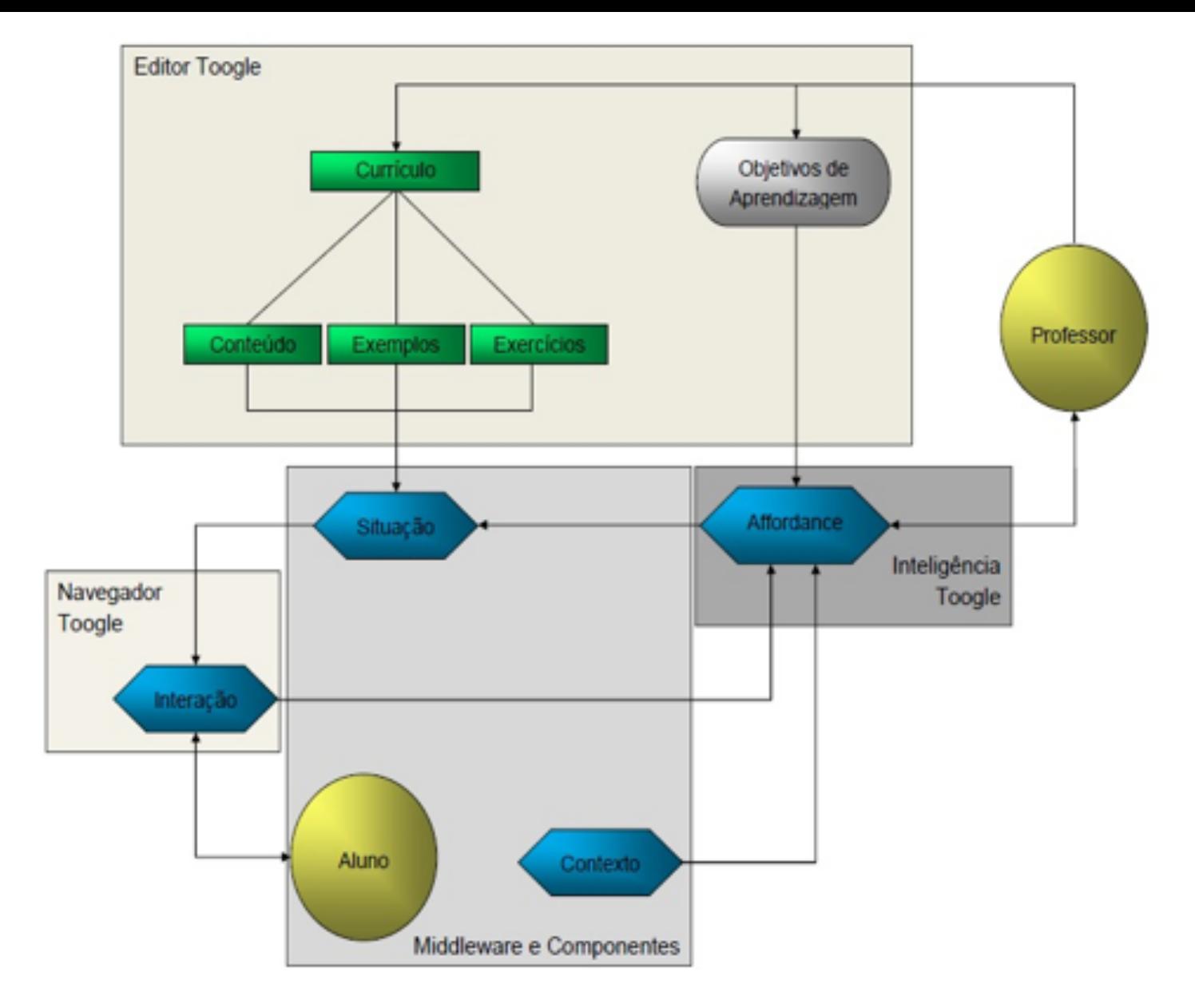

In order to define a terminology that specifies the concepts involved in a educational cyber physical systems, this work of the suggested model for VLE [6]. Figure 1 shows this adapted model, now from the perspective of ECPS. The model is also related to the modules Toogle platform, which, in this work, is responsible for implementing ECPS. The following details to each module of a ECPS, presenting it through its description and how it is proposed to implementation this work.

**Student and Context:** Students continue to be actors, to learn, interact with the environment. The context also helps in times of learning, which may include, along with the student, establish new curriculum components.

**Teachers:** Teachers continue acting as creative mediators of the learning process in ECPS.

**Situation:** Similar to proposed VLE, situation of an entity ECPS looking formalize the context of learning situations by STRIPS approach and provide new contexts for the teaching of students. The main difference is that in educational cyber physical systems, learning situations suggested students can involve the physical world objects. In a ECPS, a student can come across different types of situations that involve events in the virtual world and/or in the real world.

**Affordance:** In a ECPS, the model of Affordance should continue indicating the possibilities of situations for the development of relevant learning activities. Since Affordance model adapts new situations from previous interactions of the student, in ECPS this model should be prepared to understand the new forms of interaction, and to suggest new types of situations (involving physical and virtual elements). This model can also be used in the context of student information to establish the suggestions of new situations.

**Interaction:** For proper learning process, one ECPS should provide spaces of interaction that allow the mixture of physical and virtual elements. In ECPS, the student's actions (in physical and virtual spaces) are to be taken in many ways, so your cognitive states are perceived,

## **4. Implementation aspects and prototype integrat**

### **4.1. The Toogle platform**

<span id="page-6-0"></span>Following, the Toogle platform is described. It is proposed in order to implement cybe systems. The platform is designed to meet the requirements listed below, which are the challenges of deployment of cyber-physical systems. **Multimodal Information**: The platform should be able to integrate multisensory information to / from environmen sounds, videos, texts, 3D animations, etc. **Edition and navigation**: the Toogle sho the creation, editing and navigation of cyber-physical systems, including enabling the interaction between users. **Perception**: through the use of technologies such as the grid, the platform must be able to monitor and store activities that occur in the phystorial virtual spaces. Heterogeneity: the Toogle should support different types of sensors actuators of different manufacturers. **Abstraction semantics**: the platform should provide semantic abstraction, dealing with different kinds of data, allowing easy and access to individuals. Modularity: the implementation of the platform shall be give modular way, for better organization and facilitation of tests. The evolution of platfo development stages is also optimized by adopting a modular approach. **Verification, Validation and Simulation**: the platform should be able to simulate physical quan associated with physical elements present in the real world. From this, you can valid verify the platform as the behavior of elements that are present in it. Intelligence: from the acquisition of context information, should provide some level of intelligence environment.

### 4.2. Conceptual model for cyber-physical systems and hyper**environments**

The proximity of the difficulties encountered in the areas of IoT and cyber-physical s such as the need for communication between heterogeneous devices and semantic allowed the adoption in this work, of an approach similar to the model  $[17]$ .

In general, one can understand that a cyber-physical environment is made up of com which are either Smart Objects or are Digital Entities. These components have a Prox accessed), properties (information about what represent) and resources (application retrieve or modify properties). Thus, we propose the following definition of hyper-er

"A hyper-environment is the formalization necessary to implement a cyber-physical has components (Smart Obj[ect](#page-16-1)s and/or Digital Entities) and defined objectives, whe objectives are desirable instances to the properties of the components."

Through hyper-environment, it is also possible to obtain the state of the world/envir a given time, from the current values of the properties of all existing components. T environment describes the components through its properties and resources.

The following are some formalism fields, which exist for all components. The extens protocol allows that new fields are used to describe additional properties and resour **Environment**: contains the environment identification data. **Title**: contains the environment name. **Description**: provides a description of the environment. **Location**: identifies a location belonging to the environment. **Component**: represents a component of hyper-environment. **Data:** describes the properties and/or resources of the components.

### **4.3. Platform architecture**

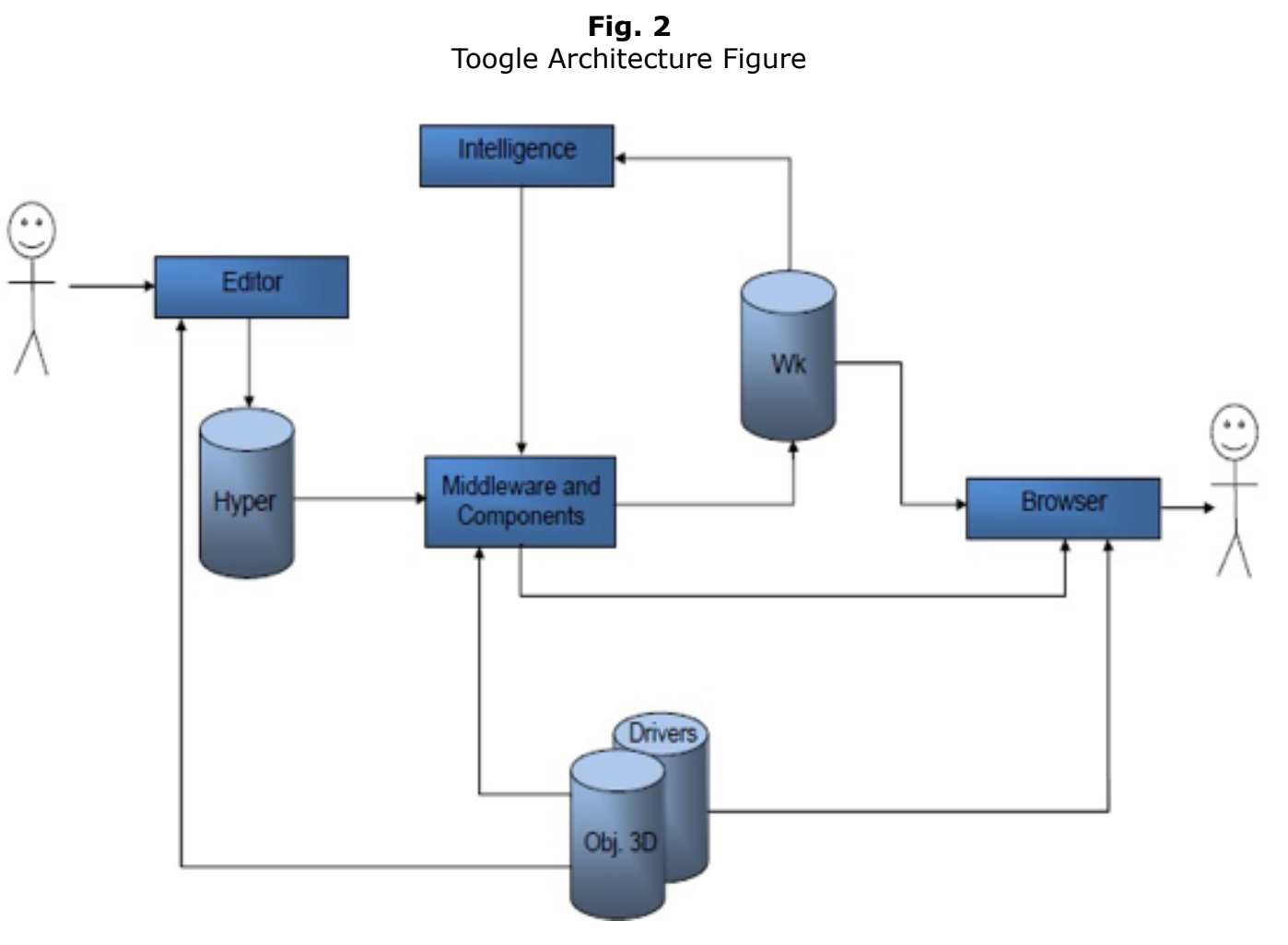

Figure 2 presents the architecture of the Toogle platform, proposed for implementing cyberphysical systems, which is based on the conceptual model presented. The platform allows to realize and monitor the physical world objects, and act in this. Its modules are described below.

**Toogle Editor:** Figure 3 shows a schematic of the Toogle's architecture, highlighting and expanding the editor module.

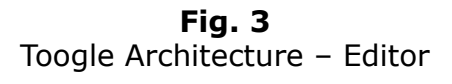

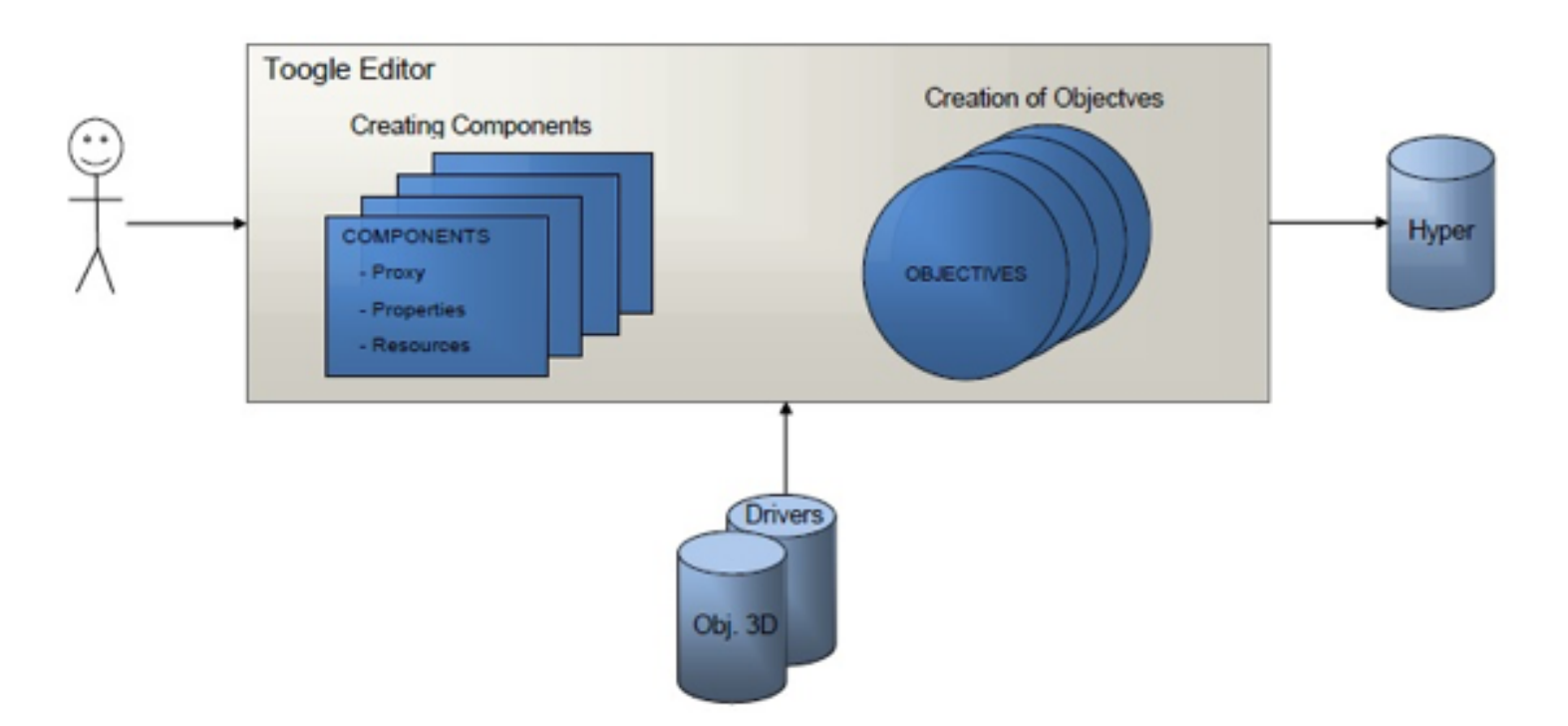

The Toogle Editor consists of web environment, which allows the user two basic operations for hyper-environments creating and editing:

- Creating/Editing/Removing components: enables the inclusion or removal of components in hyperenvironments, and the definition of its properties and resources;
- Creation of Objectives: The module also offers the opportunity to edit a set of goals associated with the environment, which are used in the middleware and components module and will be explained later.

As can be seen in figure 2, the module has access to a 3D object library and drivers for use with the properties and resources created. After the components and objectives are defined, the Editor module can forward the effective creation of the environment. For this, the components, properties, resources and objectives are described as a hyper-environment, which will be used by the Middleware and Component module in the effective creation of hyperenvironment.

**Middleware and Components:** This module is responsible for providing access to different properties and resources of the components, through a messaging system. Once the services of recovery and modification of components information involve heterogeneous devices, the Middleware and Components module is tasked to become viable and practical communication between such equipment, providing abstraction to developers.

Figure 4 shows a schematic of the platform architecture, expanding the Middleware and Components module. After a hyper-environment be set in Toogle Editor, this module creates the existing components. Following are each of the entities involved in this module.

> **Fig. 4** Toogle Architecture - Middleware and Components.

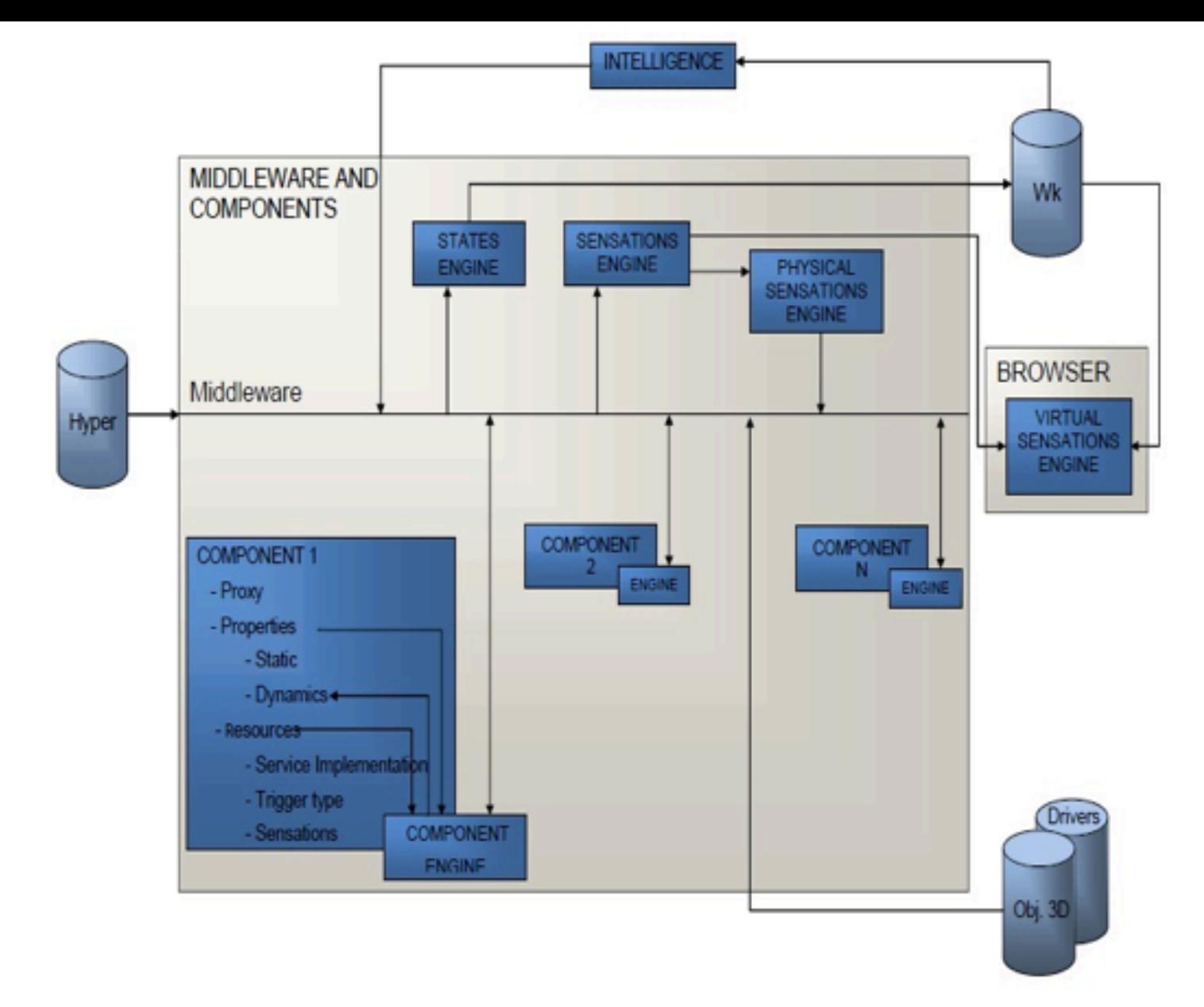

A **component** is composed of a proxy, properties and resources.

The properties are characteristics of the component and can be: static, when its value is constant; and dynamics, when their information is updated in some frequency by a resource.

Resources are actions that the component can perform, available to the hyper-environment to change its properties. Some features of the features are: service implementation, can implement/provide services for all components of the environment; trigger Type, can be fired by the platform or be continually realizing/monitoring an action that occurred in the physical world; sensations, can provide sensations to the user.

Regarding the availability of resources, the platform has a bank of resources with predefined implementations (drivers) that provide services. There is also in Toogle a bank of 3D objects that can be used with the properties of 3D representation of a component.

Every component has a Components Engine which basically has three functions: provide the properties of the component itself to the States Engine; update the dynamic properties of the component requesting resources in defined frequency; and implement and provide the resource through processes.

**States Engine**: is responsible for receiving the properties of all components and describe the hyper-environment in every moment of the world, creating the state in the current time.

**Sensations Engine**: receives requests of resources associated with the sensations and forwards it to one of responsible engines:

**Physical Sensations Engine**: responsible for handling resources that reproduce physical sensations in the environment, such as a feature that triggers an odor in the physical environment.

**Virtual Sensations Engine**: responsible for dealing with resources that reproduce virtual sensations, such as the presentation of a PDF file. This engine is present in the Browser module and will be described later.

**Middleware**: access to property and resources belonging to each component is made by a middleware that provides hardware abstraction, drivers for many devices, tools and libraries for messaging. The middleware is currently implemented by the ROS (Robot Operating System) [16]. The ROS is a framework for the development of robotic applications, which provides a messaging infrastructure (by requests/services or topics), drivers for different devices and a set of tools for robotics.

**Intelligence of Environment:** This module is responsible for providing different types of intelligence to the system. For a better understanding of this module, it is important here resume the concept of hyper-environment: one locus that has physical and virtual components and aims to achieve a set of objectives. As already mentioned, these goals are instances desirable for the properties of the existing components in hyper-environment. The Toogle, through the Intelligence of Environment module (Figure 5), emerges as the system able to support the existence of these goals. This module takes advantage of the CPS description formalism to provide an ordered set of resources (actions) that will lead the hyperenvironment the achievement of objectives.

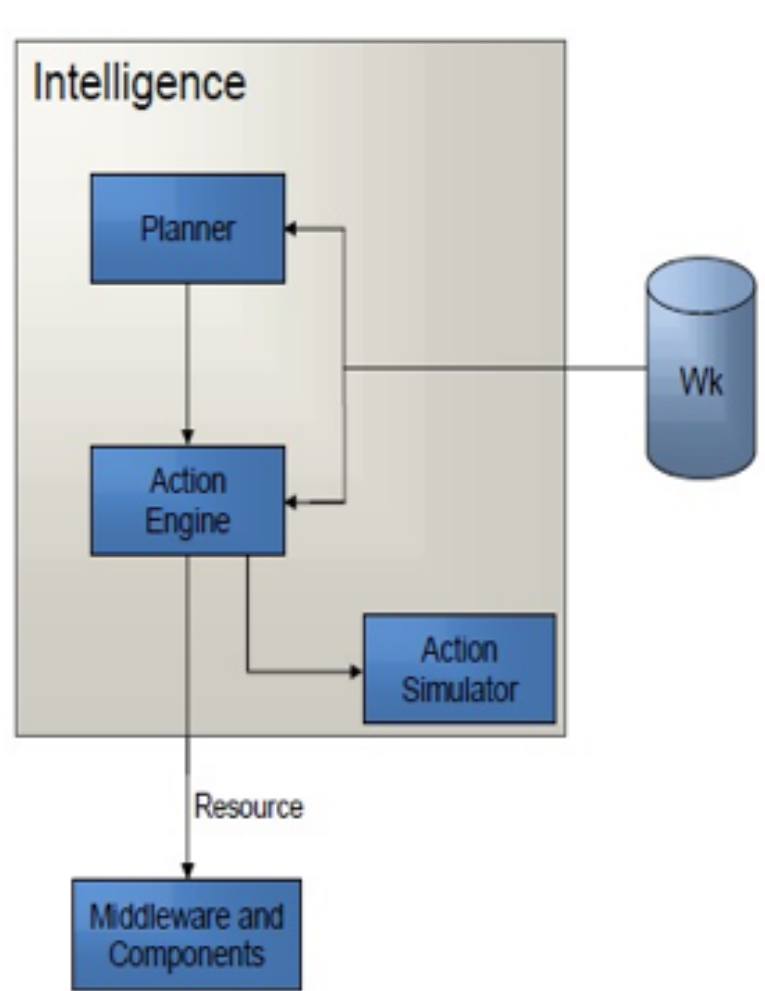

**Fig. 5** Toogle Architecture - Intelligence.

For such is used a planner that search, from the description of an initial state of the environment, arrive at a final state, which is defined by the objectives of the environment. For this, a set of actions (plays resources) are planned. The Action Engine checks the possibility of execution shooting of the planned features, shooting them in the Middleware and Components module in certain times (when the preconditions are met).

The Intelligence Toogle module aims to transform the description of hyper-environment made in Middleware and Components module, in a STRIPS formalization, planning actions, so that the objectives are met.

It is important to note that the formalization of cyber-physical environments through STRIPS can be directly related to the architecture proposed in this chapter. The properties of the components can be seen as the states of STRIPS approach (information about the

world/environment). The existing resources in components work as the actions available in STRIPS. The Intelligence module also provides an Action Simulator to simulate the actions (resource execution) planned.

**Toogle Browser:** The Toogle Browser module (Figure 6) allows the user to interact with the hyper-environment through their sensations.

 A Virtual Sensations Engine uses drivers from resources database that deal to provide different sensations for the user. There are drivers for representing properties of the components and drivers for resource presentation. Currently two drivers are implemented: **Driver for 3D presentation**, represents all hyper-environment components that have the property "3D Model" in their positions on a web virtual environment; and **Driver to PDF file presentation**, handles PDF presentation features that are fired/implemented in Middleware and Components module and displays to the user.

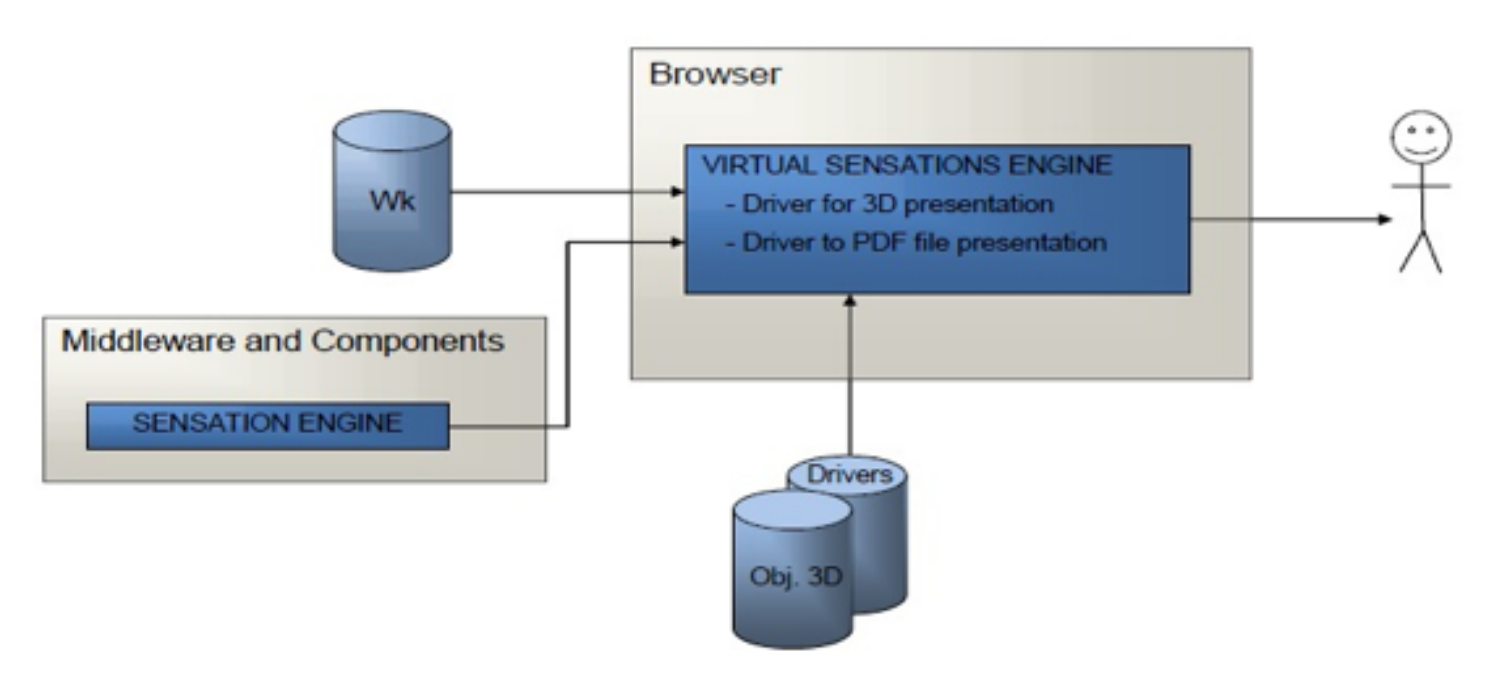

**Fig. 6** Toogle Architecture – Browser.

The browser module receives information from the state of world to represent, at each instant, the properties of the components, e.g., in the case of drivers for 3D presentation. Figure 7 shows the Toogle Browser running, through your driver for 3D presentation.

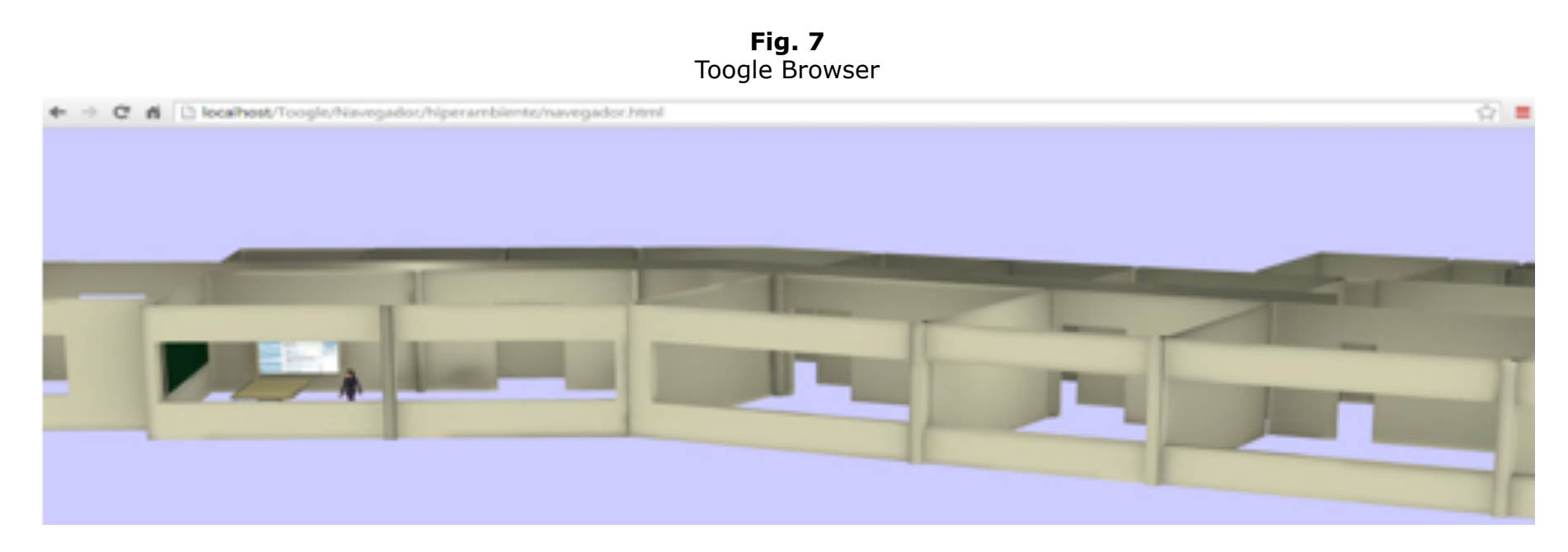

### **4.4. Toogle as engine for ECPS implementing**

In this work, the Toogle platform was developed in order to implement cyber-physical environments and has been applied, tested and validated in some case studies. Therefore, we propose a reflection in order to clearly define the approach outlined here: how, through the Toogle, you can implement an educational environment where physical and virtual aspects are modeled and integrated in order to contribute to the learning of subjects? The answer to this question is intended to be given below, relating the conceptual model for ECPS and Toogle platform. Each of the four modules of Toogle platform was responsible for implementing the engines of the conceptual model for ECPS, according to the following relationships:

The following is taken up each module of ECPS, relating the implementation engine to the Toogle platform.

**Student and Context:** All elements (students, teachers, learning objects, etc.) inside the ECPS, implemented by Toogle, are classified as components (associated with the virtual and/or physical space). Students and their contexts are formalized and abstracted in Middleware and Components module to be formed by components containing proxy, properties and resources. Students are also users in Toogle architecture, receiving information from sensations engines.

**Teachers:** Teachers are users operating in Toogle Editor to create the togle components (curriculum components) and set learning objectives. To provide a curriculum element, the teacher can choose a learning object of a database of components. To stipulate the learning objectives, you must perform the following procedures: the teacher indicates target values for properties of hyper-environment components, which will set a future state of the environment that aims to reach. In a example, the teacher could indicate a curricular component/content as a PDF file associated with a location of the physical world (such as a square, for example) and a learning objective as the component's visualization property must be true, so that the student has to view this component and their learning is possible.

**Situation:** The situations are implemented by the Middleware and Components module in Toogle, since they are formed by actions/resources existing in Toogle components. The States engine of Toogle is responsible for capturing and provide situations.

**Affordance:** The Affordance model is implemented by the Intelligence Toogle module. It is able to, from the student context (formalized by the Middleware and Components module) of your previous interactions and of established learning objectives, plan a number of possible situations so that we can reach a final state of desired learning. The Toogle Action engine is responsible for checking what resources (situations) should be fired to the student, from an established plan.

**Interaction:** The interactions are implemented in Toogle through the States and Sensations engines. From the capture of the state of the world by the states engine, Toogle provides interaction to the user through the browser, with your Sensations engine. This browser is capable of allowing to students and teachers, multi-modal experiences with physical and virtual learning objects of situations presented, e.g., through the drivers for 3D presentations, of the Virtual Sensations engine.

**Learning Objectives:** Through Toogle Editor, it is possible the teacher to determine the learning objectives. Once established in the Editor, the objectives are formalized in the Middleware and Components module and can be used by Affordance model.

**Curriculum Components:** are implemented by Toogle components in the Middleware and Components module and their creations and edits are made by Toogle Editor.

## <span id="page-12-0"></span>**5. Evaluation**

In order to test and validate the approach outlined here, we developed a case study is intended to evaluate the proposal of Educational Cyber Physical Systems (ECPS) and its ability to integrate networks of sensors and actuators in order to provide different levels of interaction real-virtual in learning situations.

The following shows the description of the development of a ECPS to the case study described below, from two perspectives, analyzing first the modules of Toogle platform and then the

### **5.1. Creating a hyper-environments with Toogle**

The development of ECPS got its start by creating the environment components. Figure 8. presents a schematic of the architecture Toogle centered in the editor modules, and for the case study. In the figure, you can see that the teacher acts in Toogle editor, creations of the components that will be part of hyper-environments and learning ol You can also check that 3D objects and drivers are available from platform to use in creation stage. For this case study were made available three 3D objects: 3D model building of the Computer Science Center of the X University; 3D model of a library, from a database of 3D objects present on the Internet [2]; 3D model of a person ( $\beta$ downloaded from a database of 3D objects present on the Internet  $[2]$ . Also availab drivers, ProvideLocation, implementation that provides location from the GPS data Smartphone or Tablet device and **SendPDF**, implementation that sends a PDF file to component through the virtual sensations engine when the localization properties of components are the same. In sequence shows details of this component creation ste

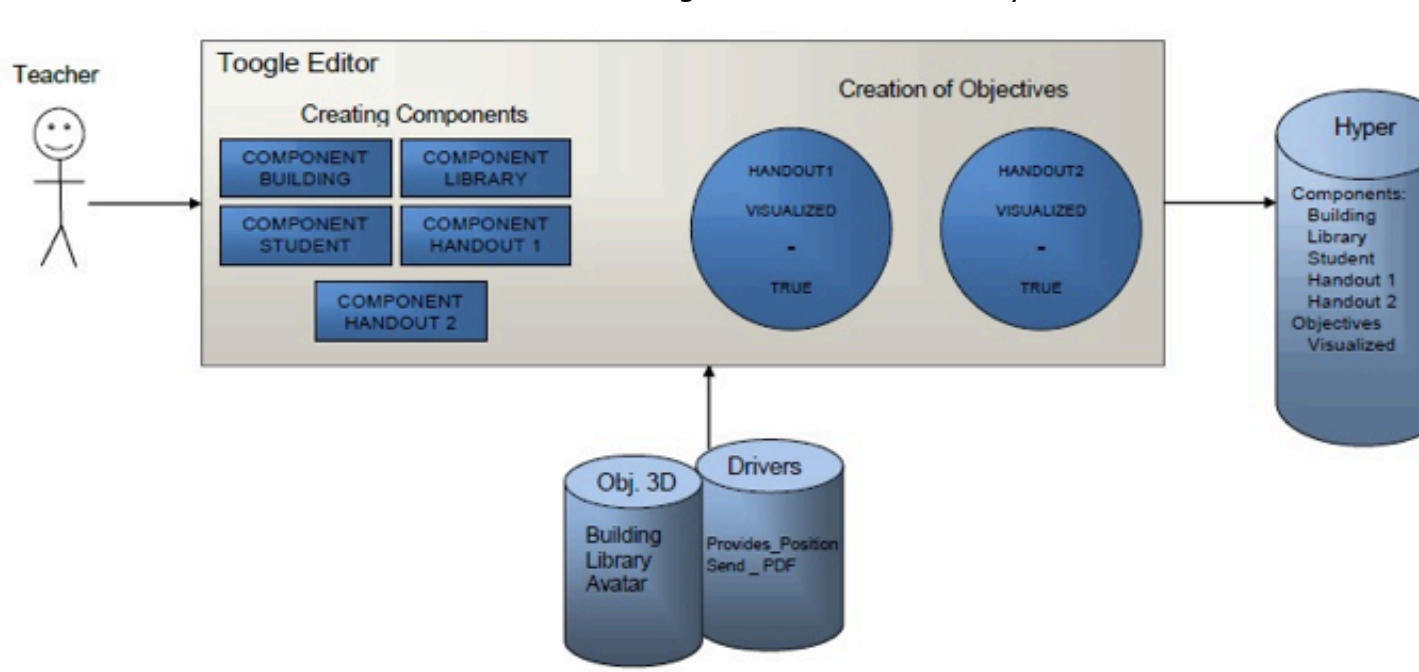

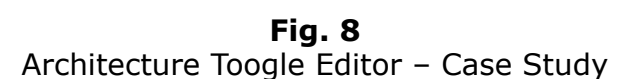

Each component of ECPS was designed using the Toogle Editor. The properties and resources were established for each component. Each property of a component can be association constant value (assigned directly in the editor) or a feature of some component or do (dynamic property). In the case of this second option, this feature (or driver) select responsible for constantly updating the value of this property (through the engine component For example, the property "Location" Student component is dynamic and was assoc the resource "ProvideLocation" the "smartphone" device, making the location of the always being updated by the student smartphone GPS data.

For the case study of the learning context, associated with a "Location" property of component "Apostila1" to the classroom used for the tests, while the "Location" con "Apostila2" was associated with the library. For these two components was also creat resource of type "SendPDF", which was chosen the implemented Driver Library and ECPS. This feature was implemented to send a PDF file to a student through the virt sensations engine, when the actions engine indicate your shot. The actions engine, in turn, is checking the pre-firing conditions, in this case, if the location properties are equal. The idea is that when the property "Location" Student is equal to property "Location" of "Apostila1", the PDF file associated with the "Apostila1" component, is sent to the student, through virtual sensations engine. The Toogle Editor also enables the learning objectives are set from the specification of some components of the environment properties. Thus, it was established as learning objectives that the properties "displayed" components "Apostila1" and "Apostila2" are "true". Note that the feature "SendPDF" modifies the "Viewed" property of a component when the PDF file is sent / received.

After all components have been inserted into the Toogle Editor, the creation and formalization of the environment occurred. The description of the components, their properties and features, plus the characterization of objectives, produced the hyper-environments (an XML file containing all information in an organized way). By the time the hyper-environments was finalized (generation of the XML file), the Middleware and Components modules created in fact all components on the platform, being, from that, responsible for all communication components. This was done through existing resources in each component, implemented through ROS topics and services. For example, the Component Engine of the Component Student, went on to update the property "Position" through the driver "ProvideLocation".

Finally, the intelligence modules, through the Planner, planned actions (resource play) so that the environment to reach the future state from the initial state. After this planning be done, this actions engine present at the modules began to constantly checks the possibility of implementation of the planned features.

**Navigating the ECPS (Toogle Browser Modules):** Finally, after the components have been created and formalized for the case study, the student could navigate the hyper-environments through the Toogle Browser. Figure 9 shows a schematic of the navigation.

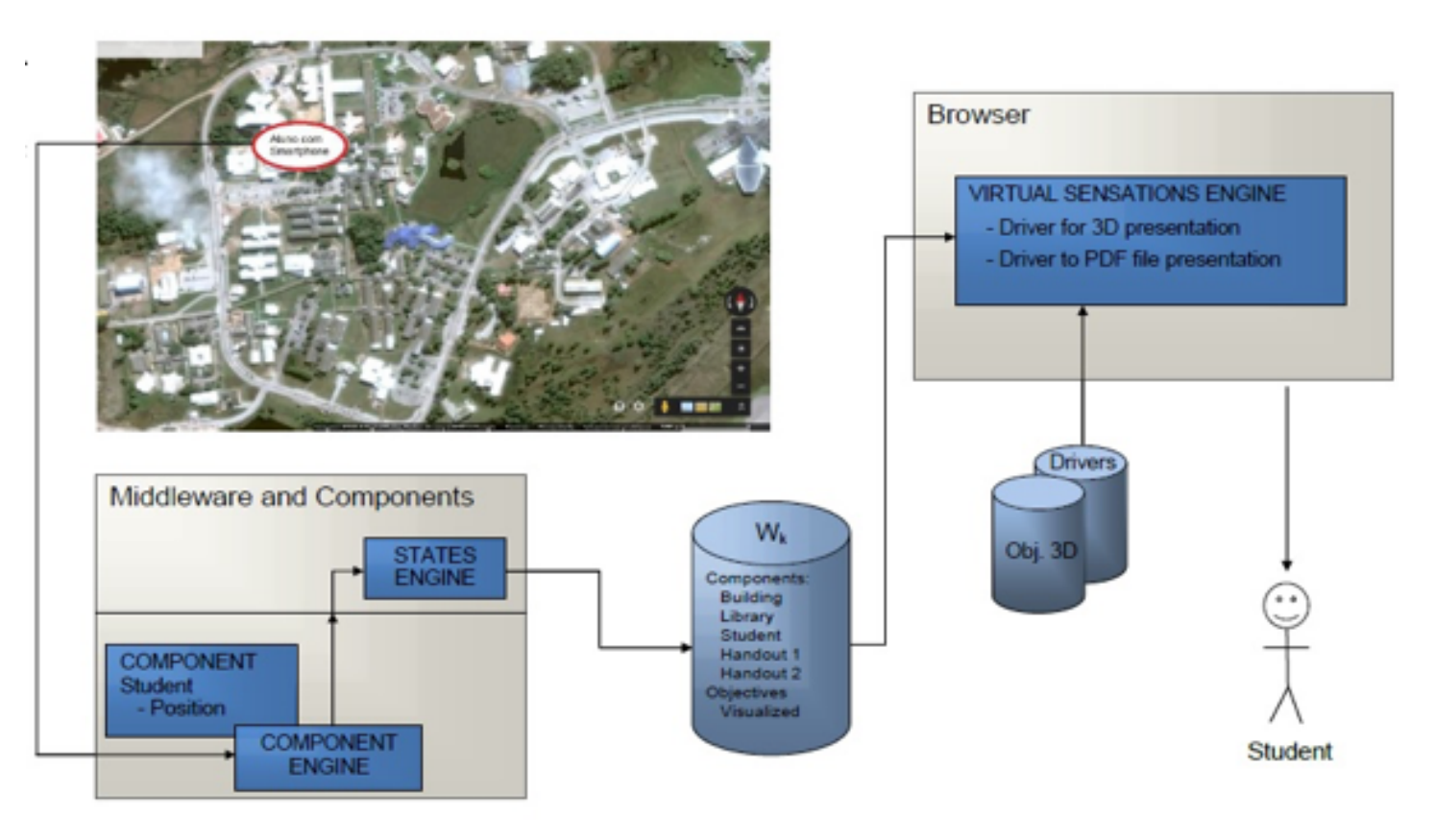

**Fig. 9** Architecture Toogle Browser - Case Study

All information of the components are stored and constantly updated in hyper-environments in an XML file, the states engine. This file, which is the world's state at each time, is read by the driver for 3D browser presentation, and the components that possess 3D representation and location property are displayed in a web virtual environment. In the case study presented here, once the student moved by the physical world, was perceived by the Middleware and

Components Toogle modules, through your Smartphone, states engine generated hyperenvironments in time current with the properties of all components. The property position of the student, for example, has been updated by GPS data from your Smartphone (next to the building of Computer Science Center). Thus, the Navigator modules read the hyperenvironments information stream and through the 3D display driver, the Avatar student appeared at the corresponding location (Figure 10).

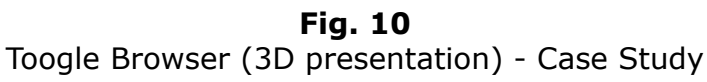

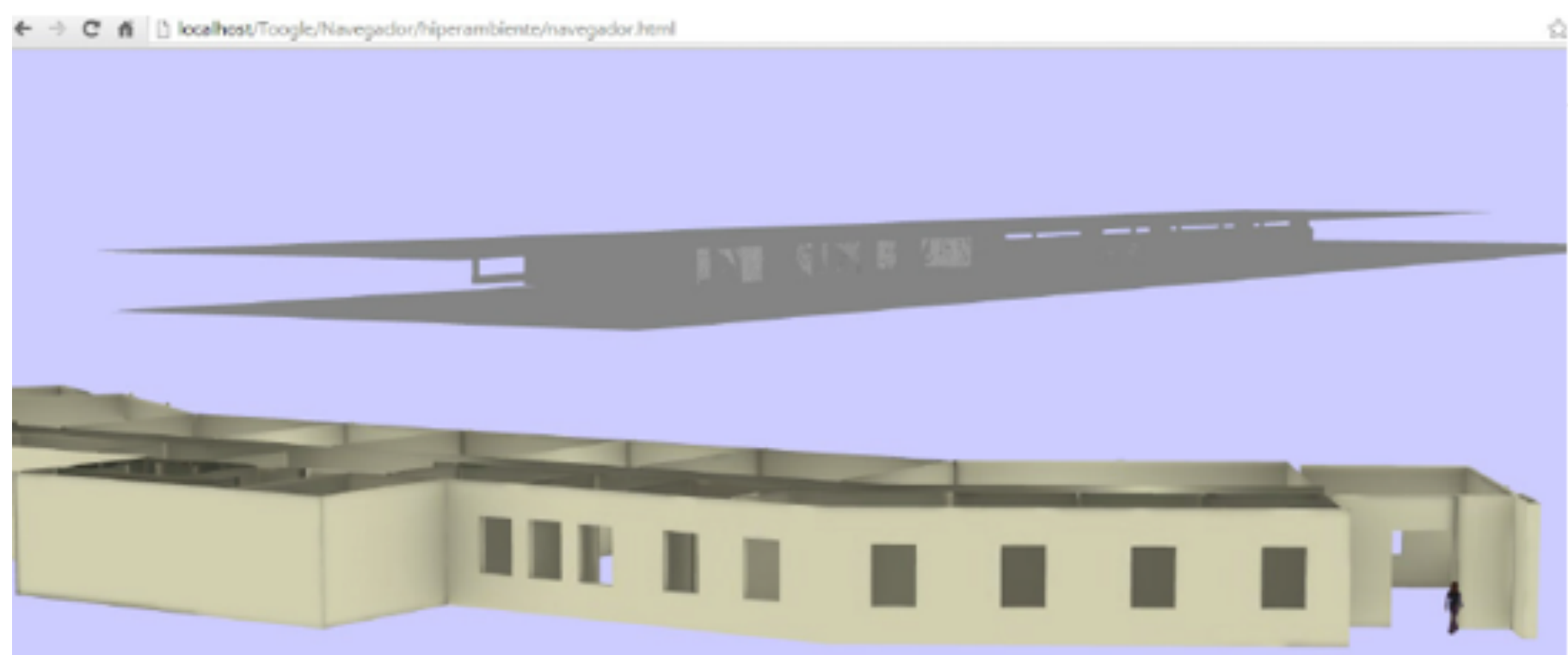

Learning objects (Apostila1 and Apostila2) were presented when the student entered into the corresponding sites to their locations (classroom and library), since the actions engine of Intelligence modules, found that the actions planned shooting conditions had been met. Figure 11 illustrates the scenario of the student obtaining the display Apostila1 learning object, the measure that he entered the classroom.

> **Fig. 11** Toogle Browser (PDF presentation) - Case Study

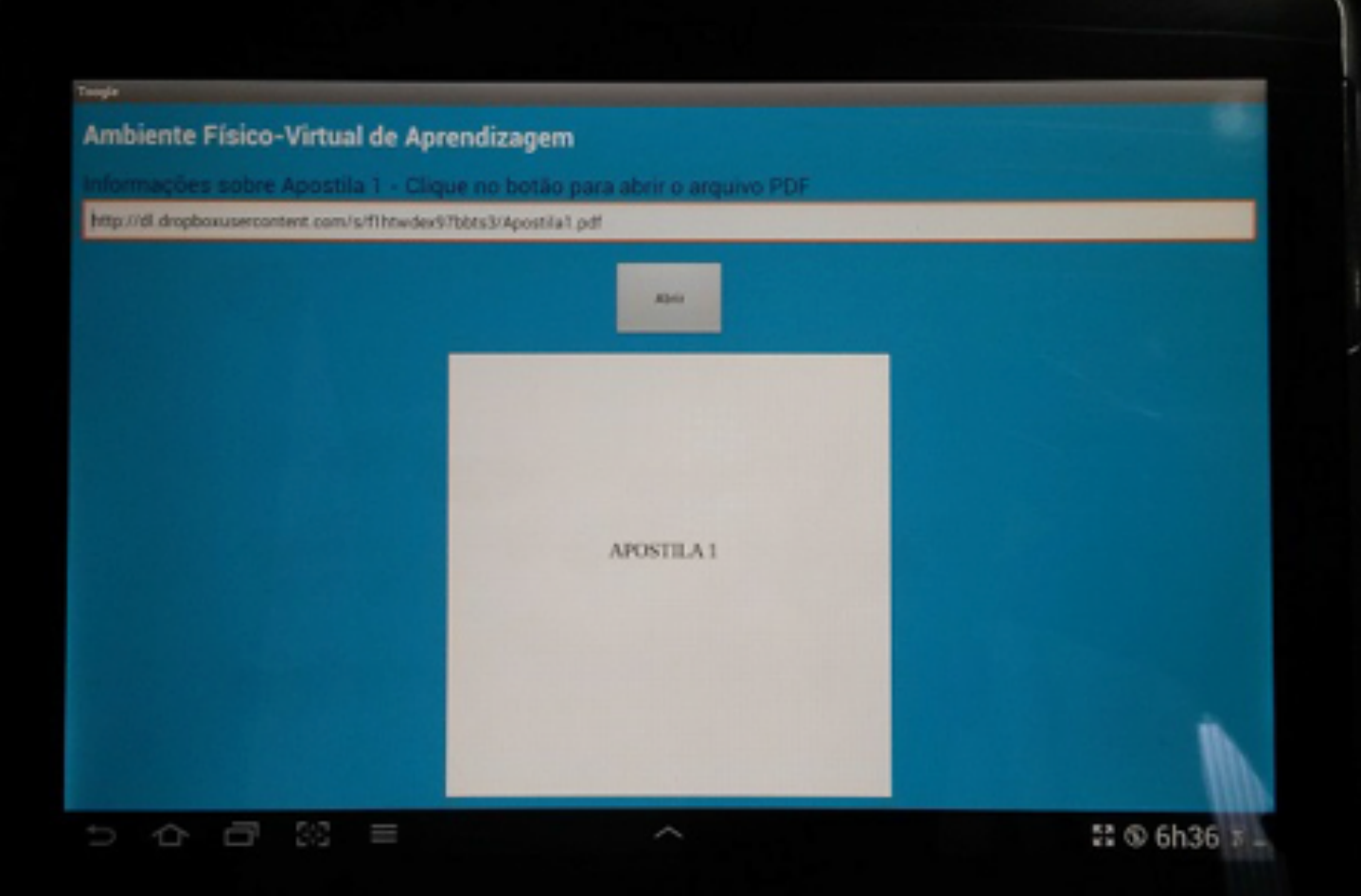

## <span id="page-16-0"></span>**6. Conclusions and future work**

This paper explores the concept of Educational Cyber Physical Systems, which seeks to integrate physical environments with virtual learning environments. The results of the work are very important, since consolidate a proposal/too innovativel, which seeks to include physical and virtual resources for creating learning spaces. The identification of elements making up the physical and virtual learning environments, through a conceptual model, is characterized as the main contribution of this work, as well as a tool proposed for implementation. This work adopted the term ECPS through its conceptual model and features and proposed the Toogle tool for implementation. The development of Toogle as an integrating tool for creating ECPS requires a great deal of programming, which led to a first version of the tool, able to provide even limited and easy resources to develop ECPS. Currently, new drivers for virtual sensations are being developed as well as expands the resource library and improves the aspects of system interface. A new version of the tool is already in the short term future work of this work.

## <span id="page-16-1"></span>**Bibliographic References**

- 1. Almeida, M.E.B.(2003). Dos ambientes digitais de aprendizagem. Educação e pesquisa.
- 2. Blendswap, (2009). Blend Swap LLC. In: http://www.blendswap.com 04/09/2014.
- 3. Cecil, J., Chandler, D. (2014). Cyber Physical Systems and Technologies for Next Generation e-Learning Activities. *Innovations 2014*, (eds) iNEER, Potomac, MD, USA.
- 4. Clark, R.C. and Richard, E.M. (2011). E-learning and the science of instruction: Proven guidelines for consumers and designers of multimedia learning. Wiley.
- 5. Dillenbourg, P. et al. (2002). Virtual learning environments. Proceedings of the 3rd Hellenic Conference' Information & Communication Technologies in Education.
- 6. Dongming, X. et al. (2005). A conceptual model of personalized virtual learning environments. Expert Systems with Applications, 29, 3, 525-534.129
- 7. Jones, V.And Jun, H.J. (2004). Ubiquitous learning environment: An adaptive teaching system using ubiquitous technology. Beyond the comfort zone: Proceedings of the 21st ASCILITE Conference.
- 8. Koohang, A., and Harman, K. (2005). Open source: A metaphor for e-learning. Informing Science: International Journal of an Emerging Transdiscipline, 8, 75-86.
- 9. Kukulska-Hulme, A. and Traxler, J.E. (2005). Mobile learning: A handbook for educators and
- 13. Moran, J.M. (2008). O que é educação a distância.
- 14. Olympiou, G. and Zacharia, Z.C. (2012). Blending physical and virtual manipulatives: A improve students' conceptual understanding through science laboratory experimentation. Education, 96, 1, 21-47.
- 15. Phipps, R., and Merisotis, J. (1999). What's the difference? A review of contemporary re the effectiveness of distance learning in higher education.
- 16. Quigley, M. et al. (2009). ROS: an open-source Robot Operating System. ICRA worksho source software. 3,2.
- 17. Serbanati, A. et al. (2011). Building blocks of the internet of things: State of the art an Deploying RFID-Challenges, Solutions, and Open Issues, C. Turcu. In: Tech.
- 18. Sha, L., Gopalakrishnan, S., Liu, X. and Wang, Q. (2008). CyberPhysical Systems: A Ne Sensor Networks, Ubiquitous and Trustworthy Computing, 1, 9, 11-13.
	- 1. Universidade Federal do Rio Grande, RS, Brasil. E-mail: rafaelpenna@furg.br
	- 2. Universidade Federal do Rio Grande, RS, Brasil. E-mail: sam.devincenzi@gmail.com
	- 3. Universidade Federal do Rio Grande, RS, Brasil. E-mail: silviacb@furg.br
	- 4. Universidade Federal do Rio Grande, RS, Brasil. E-mail: marcosamaralrg@gmail.com

Revista ESPACIOS. ISSN 0798 1015 Vol. 39 (Nº 10) Year 2018

#### [[Index\]](mailto:rafaelpenna@furg.br)

<span id="page-17-1"></span><span id="page-17-0"></span>[In case you find any errors on thi[s site, please send e-mail to we](mailto:sam.devincenzi@gmail.com)bmaster]

©2018. revistaESPAC[IOS.com • ®Rights Reserved](mailto:marcosamaralrg@gmail.com)